## **Experience York FIELD INSTRUCTOR GUIDE**

https://experience.yorku.ca/

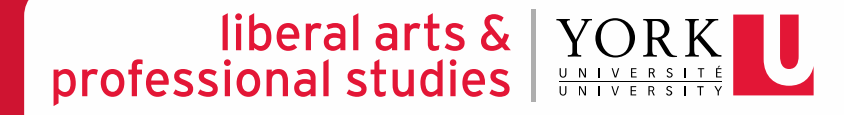

# **Change or reset your password**

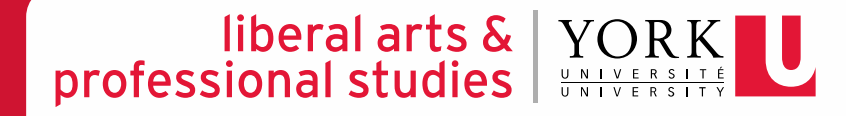

## **EXPERIENCE YORK – CHANGE OR RESET YOUR PASSWORD**

#### liberal arts  $\&$   $\blacksquare$ professional studies

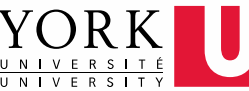

## **STEP 1**

Go t[o Experience York's "Forgot](https://experience.yorku.ca/home/employers/forgotPassword.htm) Password" page under "Employers & Community Partners."

Follow the instructions on this page to reset your password please note that **Your Login ID** is the e-mail address you use for correspondence with The Field Education Office.

You will be e-mailed a reset code that you will need to enter on the next page to change your password.

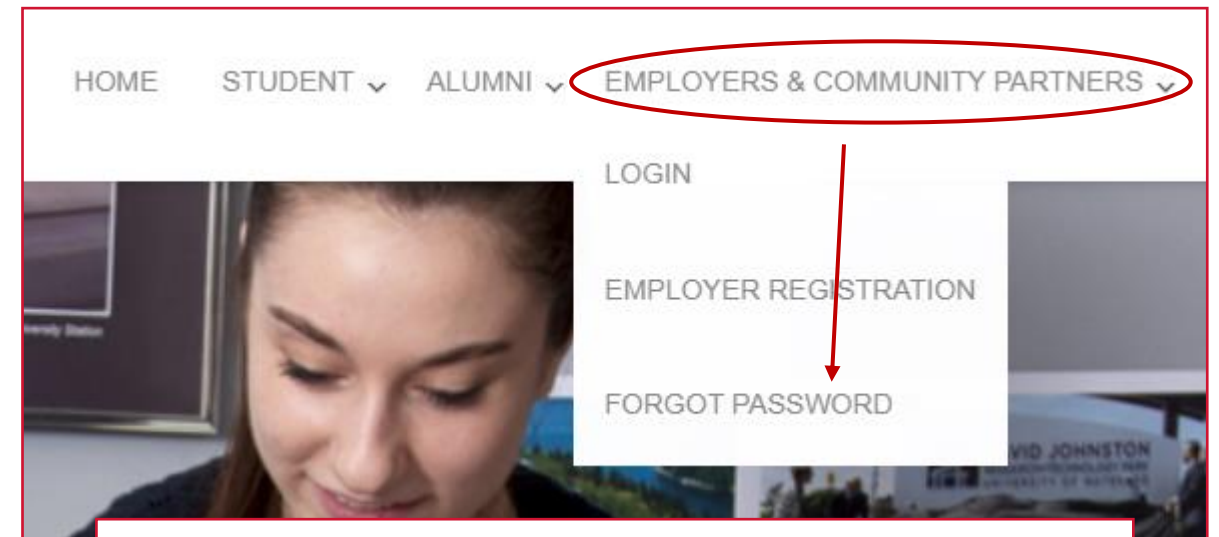

#### **Forgot Password**

Resetting your forgotten password is a two step process. Please follow the instructions below.

#### Step 1. Email reset password link.

To reset your password you need to enter your login ID (Employers - use your email; Alumni - use your student number) and click on "EMAIL RESET CODE" button". You will be emailed a Reset code that you will need to enter below to change your password

Your Login ID: \*

**Email Reset Password Link** 

# **Review and approve your student's Learning Contract**

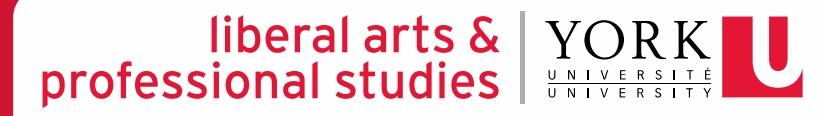

#### liberal arts  $\&$   $\vert$  $\underset{\frac{\mathsf{U}\ \mathsf{N}\ \mathsf{I}\ \mathsf{V}\ \mathsf{E}\ \mathsf{R}\ \mathsf{S}\ \mathsf{I}\ \mathsf{T}}{\mathsf{U}\ \mathsf{N}\ \mathsf{I}\ \mathsf{V}\ \mathsf{E}\ \mathsf{R}\ \mathsf{S}\ \mathsf{I}\ \mathsf{T}}}$ professional studies

# **STEP 1**

Once your student informs you that they have uploaded their negotiated Learning Contract, login to [Experience](https://experience.yorku.ca/home/employers/employerLogin.htm) [York](https://experience.yorku.ca/home/home.htm) and view your student's placement record.

experience.yorku.ca/home/home.htm EMPLOYERS & COMMUNITY PARTNERS v FACULTY & STAFF v **HOME /ENTS & WORKSHOP LOGIN EMPLOYER REGISTRATION FORGOT PASSWORD Experience York** Providing employers and community partners with

an intuitive user experience for recruiting York students for a full range of career and experiential learning opportunities.

### Iiberal arts & | YORK professional studies |

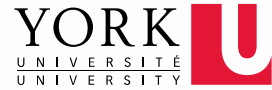

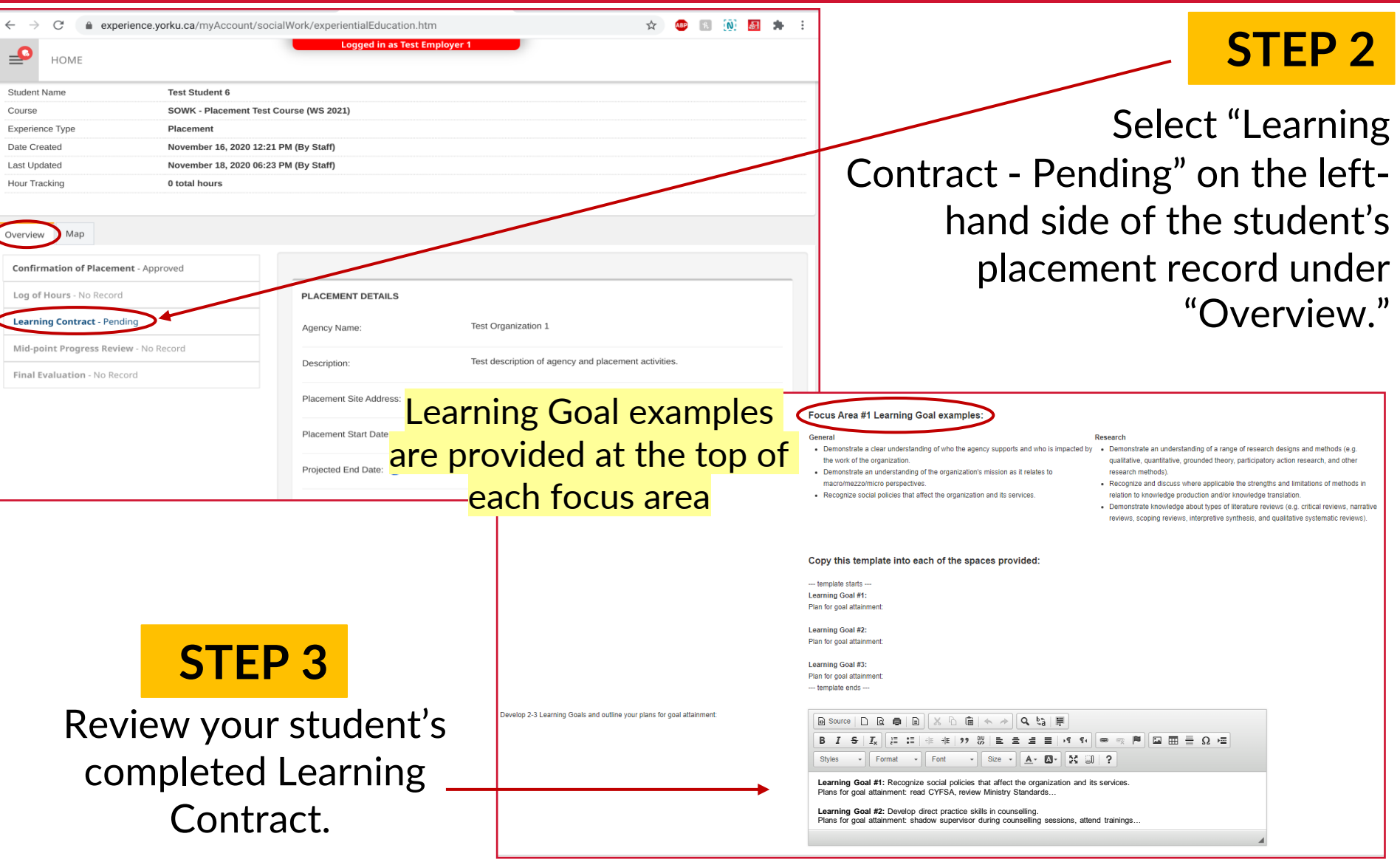

## Iiberal arts & YORK

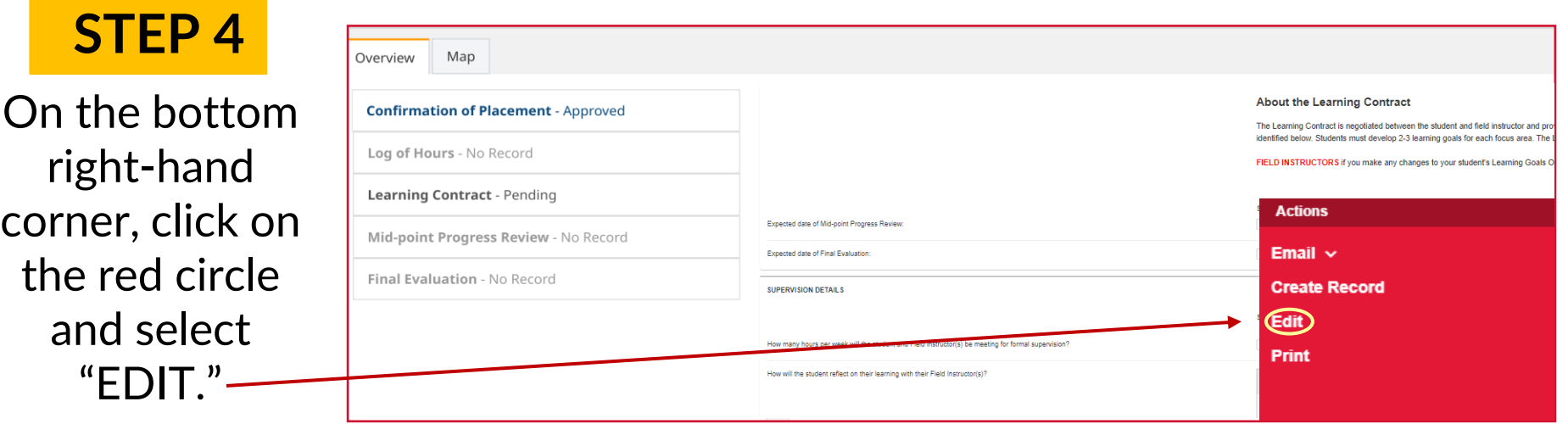

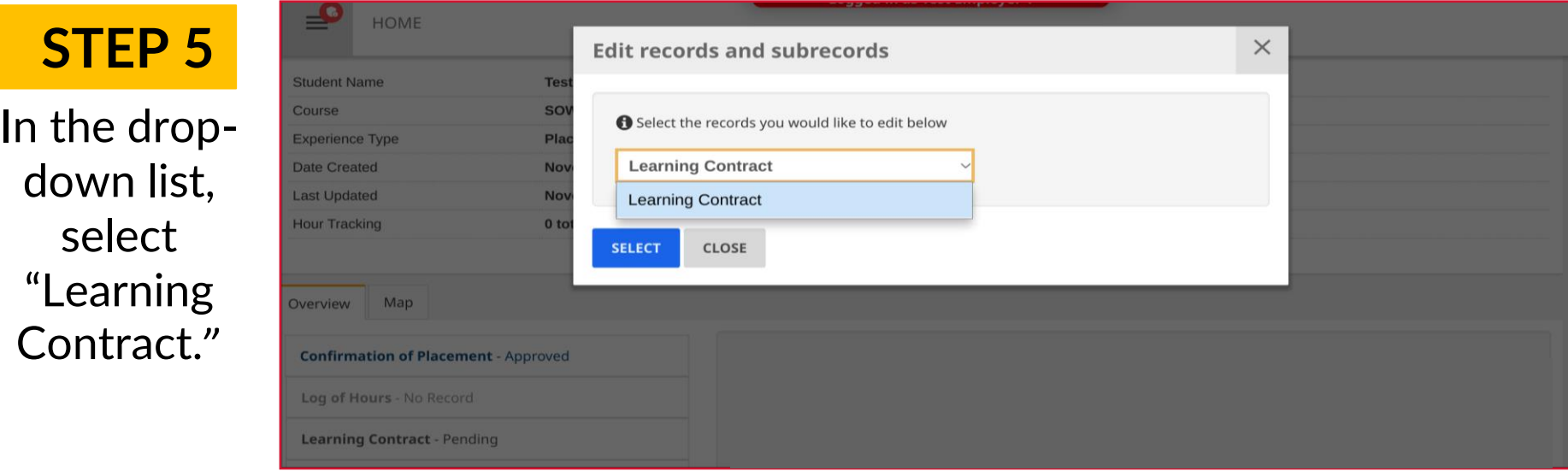

## Iiberal arts & YORK

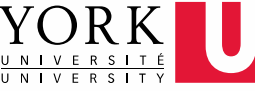

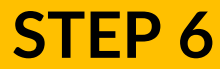

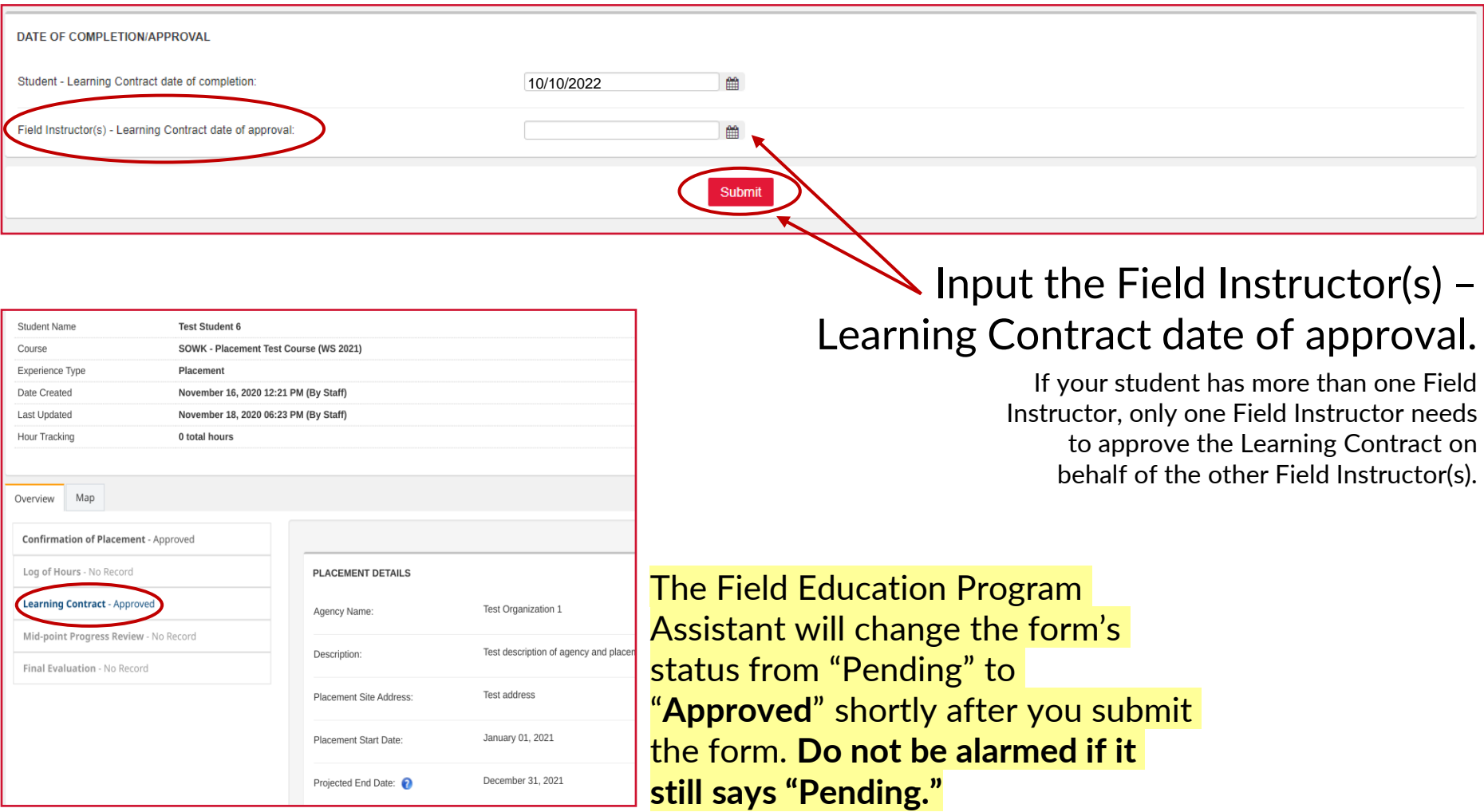